## **Backing Up an iPad**

It is the most important activity you will forget to do. Backing up the iPad you use will ensure your data is not lost. Follow these backup procedures *at least once a month* and you'll be in iPad nirvana.

**Please note**: it is *strongly suggested* to backup the iPad to iTunes on a computer. However, if you prefer to use iCloud, the instructions for that are also listed here.

- Make sure the iPad that is used by you at school is backed up regularly. There are two methods that are usually used to backup apps and data: **iCloud** and **iTunes**.
	- **iCloud:** Though this method is convenient, there are issues with how much storage you are given for free. If you don't store pictures/videos on **iCloud**, then this method would work well. If you do plan on storing pictures/videos, get ready to pay for it. These are the steps you would follow to make sure **iCloud** is backing up your data.

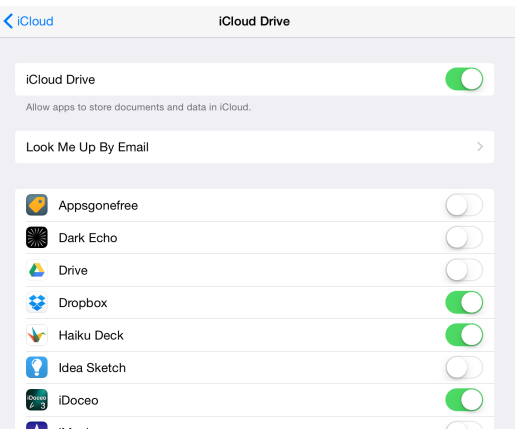

• Open your **Settings** app, and find the *iCloud* tab on the left. Once you get there, you'll find this column on the right.

Click on *iCloud Drive* (at the top of that list above) so you can choose which apps have their data backed-up to the *iCloud Drive*. You can choose any apps, however make sure the *most important* ones are backed-up. If you use **Pages**, or **Numbers**, or **Keynote**, you will need to make sure your data is on *iCloud Drive* by flipping the corresponding switches to green.

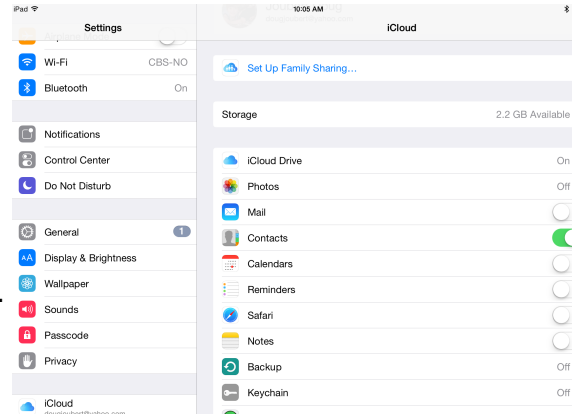

If you want to make sure your pictures and videos are backed-up, and you don't want to pay Apple for this, then the next method would work well.

• **iTunes:** This requires you to plug the iPad into a computer that has the **iTunes** program installed. You will need to sign-in to **iTunes** with the Apple ID that is used to download apps on the iPad being plugged in.

## *For more information on how to do both of these, especially in iTunes, please go to this URL in the internet browser of your choice:*

## <https://support.apple.com/en-us/HT203977>

• In addition, you'll want to make sure your **Notability** data is backing up properly. Though you *can* use **iCloud**, we have found that **Notability** and **iCloud** don't always get along. We recommend backing up the **Notability** data to **Google Drive**.